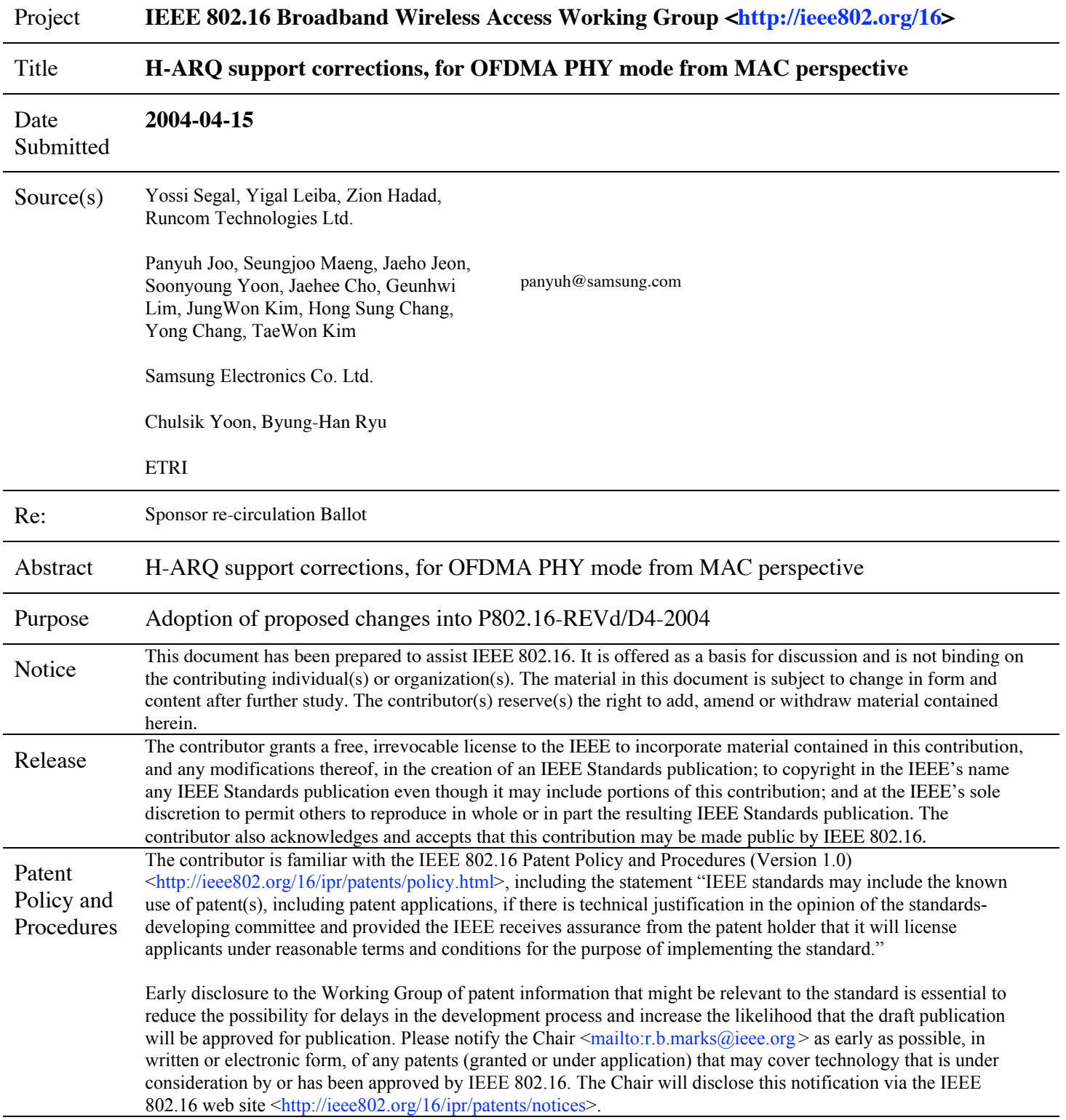

## **1 INTRODUCTION**

H-ARQ can be used to mitigate the effect of channel and interference fluctuation. H-ARQ renders performance improvement due to SNR gain and time diversity achieved by combining previously erroneously decoded packet and retransmitted packet, and due to additional coding gain by IR(Incremental Redundancy).

The physical operation of H-ARQ and its parameters are described in the contribution "H-ARQ support corrections, for OFDMA PHY mode".

This contribution shows what changes on the standard 'P802.16-REVd/D4-2004' are required for support of H-ARQ from MAC perspective.

## **2 Changes to Chapter 6 : General MAC description of H-ARQ**

#### **6.4.167 MAC support for HARQ**

Hybrid automatic repeat request (H-ARQ) scheme is an optional part of the MAC and can be enabled on a per-terminal basis. The perterminal H-ARQ and associated parameters shall be specified and negotiated during initialization procedure. A terminal cannot have a mixture of H-ARQ and non-H-ARQ traffic.

One or more MAC PDUs can be concatenated and an H-ARQ packet formed by adding a CRC to the PHY burst. Figure 125 shows how the H-ARQ encoder packet is constructed.

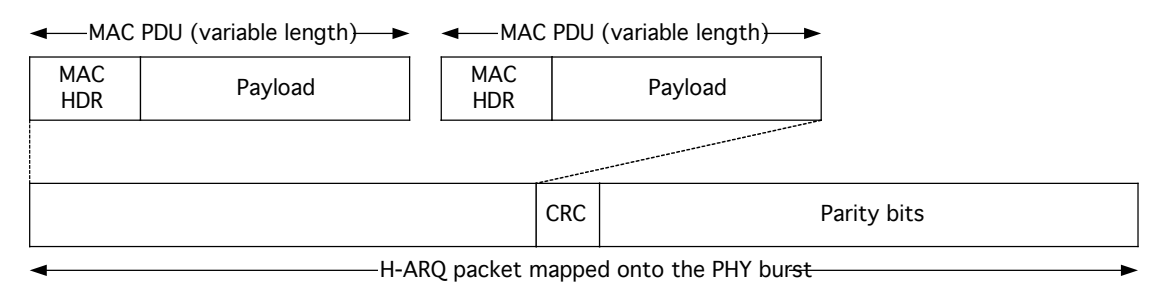

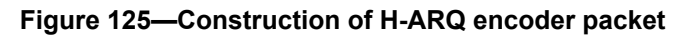

Each encoder packet is encoded according to the PHY specification, and four subpackets are generated from the encoded result. A subpacket identifier (SPID) is used to distinguish the four subpackets. In case of downlink communication, a BS can send one of the subpackets in a burst transmission. Because of the redundancy among the subpackets, SS can correctly decode the original encoder packet even before it receives all four subpackets. Whenever receiving the first subpacket, the SS attempts to decode the original encoder packet from it. If it succeeds, the SS sends an ACK to the BS, so that the BS stops sending additional subpackets of the encoder packet. Otherwise, the SS sends a NAK, which causes the BS to transmit one subpacket selected from the four. These procedures go on until the SS successfully decodes the encoder packet. When the SS receives more than one subpacket, it tries to decode the encoder packet from ever-received subpackets.

The rule of subpacket transmission is as follows,

.

- 1. At the first transmission, BS shall send the subpacket labeled '00'.
- 2. BS may send one among subpackets labeled '00', '01', '10', or '11' in any order, as long as the total number of transmitted subpackets does not exceed the maximum number of H-ARQ retransmission specified in CD message
- 3. BS can send more than one copy of any subpacket, and can omit any subpacket except the subpacket labeled '00' .

In order to specify the start of a new transmission, one-bit H-ARQ identifier sequence number (AI\_SN) is toggled on every successful transmission of an encoder packet on the same H-ARQ channel. If the AI\_SN changes, the receiver treats the corresponding subpacket as a subpacket belongs to a new encoder packet, and discards ever-received subpackets with the same ARQ identifier.

The H-ARQ scheme is basically a stop-and-wait protocol. The ACK is sent by the SS after a fixed delay (synchronous ACK) defined by H-ARQ-ACK-DELAY HARQ DL ACK delay offset which is specified in DCD message. Timing of retransmission is, however, flexible and corresponds to the asynchronous part of the H-ARO. The ACK/NAK is a differential binary PSK modulated signal sent by the SS sent by the BS using the HARQ Bitmap IE, and sent by a SS using the fast feedback UL subchannel.

The H-ARQ scheme supports multiple H-ARQ channels per a connection, each of which may have an encoder packet transaction pending. The number of H-ARQ channels in use is determined by BS. These ARQ channels are distinguished by an H-ARQ channel identifier (ACID). The ACID for any subpackets can be uniquely identified by the control information carried in the MAPs.

H-ARQ (Hybrid Automatic Repeat reQuest) can be used to mitigate the effect of channel and interference fluctuation. H-ARQ renders performance improvement due to SNR gain and time diversity achieved by combining previously erroneously decoded packet and retransmitted packet, and due to additional coding gain by IR (Incremental Redundancy).

#### **6.4.17.1 Subpacket generation**

HARQ operates at the FEC block level. The FEC encoder is responsible for generating the HARQ subpackets, as defined in the relevant PHY section. The subpackets are combined by the receiver FEC decoder as part of the decoding process.

#### **6.4.17.12 DL/UL ACK/NAK signaling**

For DL/UL H-ARQ, ACK/NAK signaling is necessary. For the ACK/NAK signaling of DL H-ARQ channel, a ACK/NAK channel is allocated by UL-MAP. For the ACK/NAK signaling of UL H-ARQ channel, ACK/NACK bitmap information is transmitted by DL-MAP.

#### **6.4.17.3 H-ARQ parameter signaling**

The parameters for each subpacket should be signaled independent of the subpacket burst itself. The parameters for each subpacket include SPID (Subpacket Identifier. The BS shall set this field to the subpacket identifier for the subpacket transmission.), ACID (ARQ Channel Identifier. The BS shall set this field to the ARQ channel identifier for the subpacket transmission.), and AI\_SN (ARQ identifier sequence number. This toggles between '0' and '1' on successfully transmitting each encoder packet with the same ARQ channel.). For the signaling of those parameters, H-ARQ Allocation IE is defined and the IE is to be placed in a DL-MAP or UL-MAP for a burst where H-ARQ is used.

## **3 Changes to Chapter 8 : OFDMA**

MAP extension for hybrid ARQ is required.

Add following text:

## *3.1 H-ARQ Control IE*

The HARQ\_Control\_IE format is presented in H.0. This IE should be located after CID in the DL/UL MAP\_IE when hybrid ARQ function is enabled by the HARQ Indication field in the Format Configuration IE.

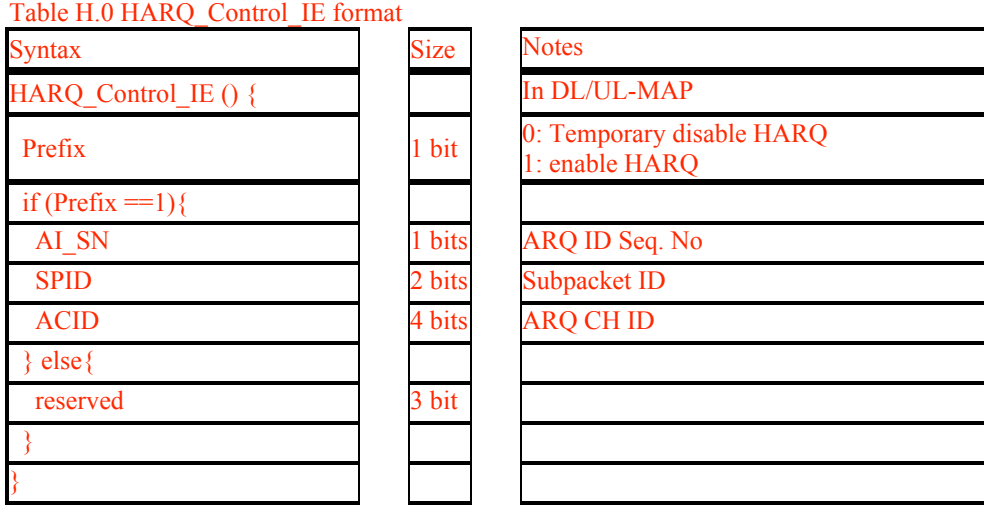

# *3.2 H-ARQ Ack IE*

#### 8.4.5.3.9 Compact DL-MAP\_IE() for HARQ\_ACK\_Bitmap

The HARQ\_ACK\_Bitmap is located in the DL-MAP. BS should transmit acknowledgement signal for the HARQ enabled UL bursts using the one bit in the bitmap. The bit offset in the bitmap is determined by the order of the HARQ enabled UL bursts in the UL-MAP. The frame offset between the UL burst and the HARQ-ACK-BITMAP is specified by the BS using DCD message. For example, when a SS transmits a HARQ enabled burst at i-th frame and the burst is j-th HARQ enabled burst in the MAP, the SS should receive HARQ ACK at j-th bit of the BITMAP which is sent by the BS at i+(frame offset)-th frame.

#### Should be located in the Compact-MAP

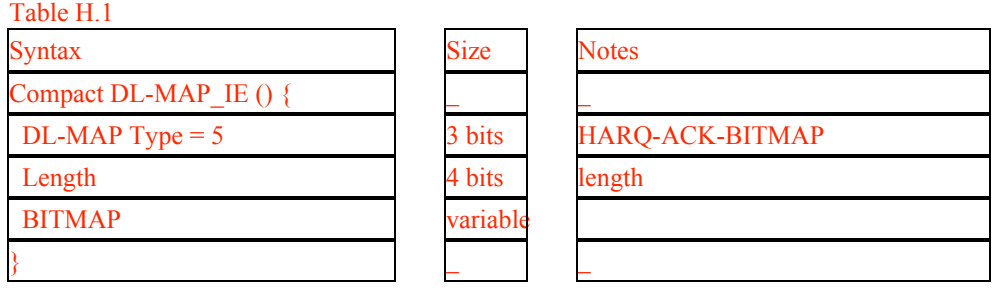

#### BITMAP

BS transmits one HARQ ACK bit per a HARQ enabled UL-burst of previous frame. The size of BITMAP should be equal or larger than the number of HARQ enabled UL-bursts.

## *3.3 CQICH(Channel Quality Information Channel)*

#### 8.4.5.x.x CQI-CH

This section describes the operation scenarios and requirements of CQI-CH. Reporting CQI enables SS and BS to determine modulation/coding (M/C) levels adaptively, which results in maximizing the throughput of the system.

This section consists of three components of CQI reporting. First, we will describe how to report the initial channel status and establish a CQI-CH at the network entry procedure. Second, how to maintain the CQI-CH will be later explained. Finally, we will discuss the support procedure of BAND AMC

- I. Network Entry and CQI-CH establishment
	- 1. Operation scenarios

In the network entry procedure, many messages should be exchanged for a connection to be established. Employing the correct M/C level is essential to minimize this overhead.

As per the network entry procedure described the current standard draft, after initial ranging for the adjustment of the TX parameters, the RNG-REQ/RSP should be exchanged. At this point, since the SS and the BS do not know how fast the channel response changes, the only appropriate subchannels that can be allocated are diversity ones. To determine the M/C level of diversity subchannels, the only parameter for the SS to report the BS is the CINR measurement of the whole channel. Since the RNG-REQ message has a CINR measurement among the TLV parameters, the SS reports the BS using the message so that it can determine the M/C level from then on.

The next message to be transmitted by the BS is the RNG-RSP. Unless a CQI-CH has been allocated to the SS previously, the BS may allocate a CQI-CH using a CQI-CH allocation MAP IE in the DL MAP (Note that the BS may allocate or deallocate a CQI-CH to the SS anytime later if necessary using the CQI-CH allocation MAP-IE). As it will be shown later in this section, the BS can make the SS report for a specified duration and can also specify the location and time of a CQI-CH using its index, frame offset, and period. The SS keeps reporting the measured CINR using the allocated CQI-CH so that the BS has up-to-date CINR information and enables to determine the M/C level using the information accordingly.

The following messages and information elements are used for the operation described above.

- i. RNG-REQ Unless the CQI-CH is established a priori, the TLV field of RNG-REQ should contain the average CINR report.
- ii. RNG-RSP Unless the CQI-CH is allocated a priori, the CQI-CH allocation subheader should be attached in front of the message or the CQI-CH allocation MAP IE should be included in the DL-MAP.
- iii. Definition of CQI-CH region in UL-MAP (should be added in 8.4.5.4)

The UL-MAP should have a MAP IE defining a CQI channel region that indicates how many subchannels are allocated for it. For efficiency, the CQI-CH region allocation IE is merged with HARQ region allocation IE as HARQ and CQI-CH region allocation IE which is presented in Table H.3.

iv. Definition of CQI-CH allocation MAP IE

Table H.2.

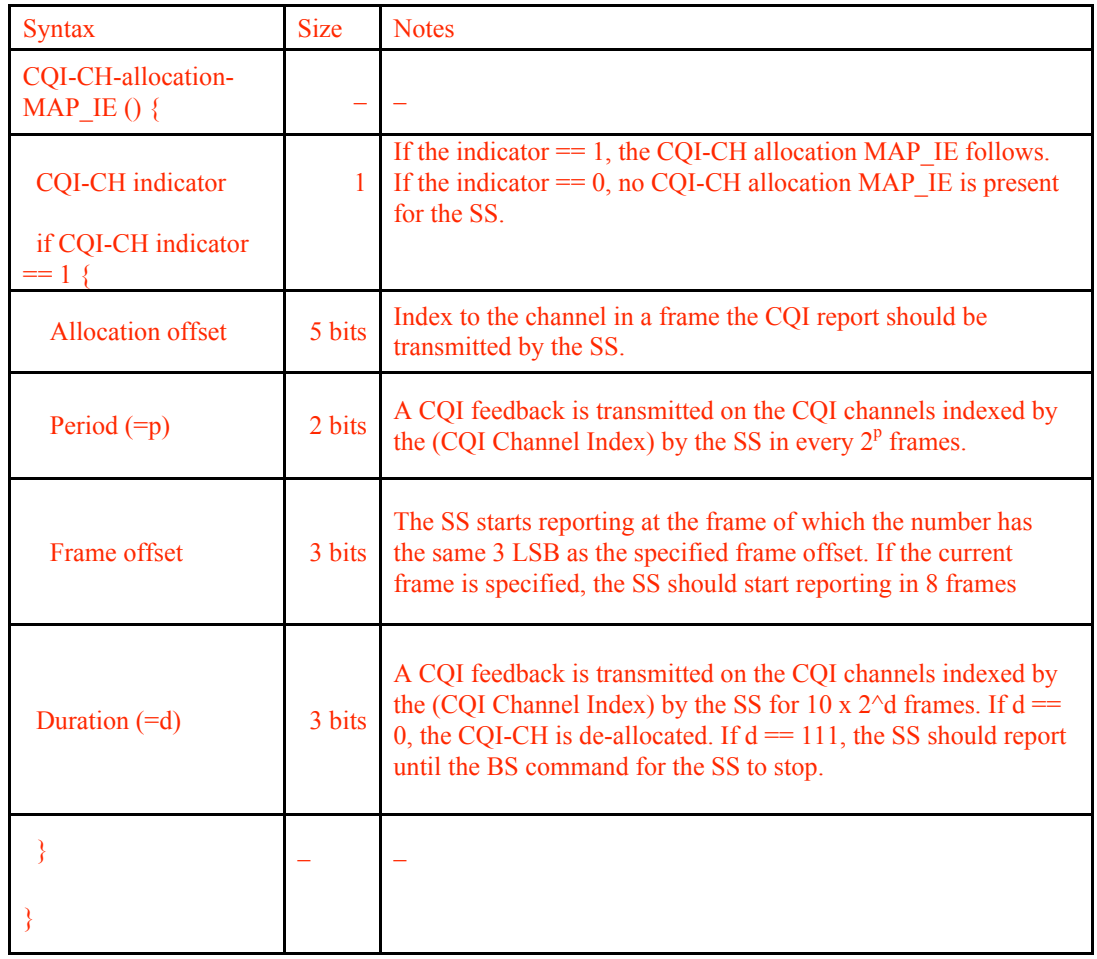

Each field of the IE represents the following parameters:

Allocation Index

It indicates its position from the start of the CQI-CH region

#### Period

It informs the SS of the period of CQI reports

#### Frame offset

It informs the SS of when to start. The SS starts reporting at the frame of which the number has the same 3 LSB as the specified frame offset. If the current frame is specified, the SS should start reporting in 8 frames

#### Duration

It indicates when the SS should stop reporting unless the CQI-CH allocation is refreshed beforehand. If duration  $d =$ 000, the BS is intended to de-allocate the COI-CH. If  $d = 111$ , the COI-CH is allocated indefinitely and the SS should report until the BS commands the SS to stop, which happens it receives the de-allocation MAP\_IE.

#### II. CQI-CH Maintenance

1. Operation scenario I: Renewing CQI-CH

As mentioned above, the SS should report until the CQI-CH timer expires (the CQI report duration is given when it is allocated). If the data to be transmitted by either the BS or the SS are left, the BS should renew the timer by putting a CQI-CH allocation IE in the UL-MAP. In addition to renewing the timer, the BS can also put a CQI-CH allocation MAP IE in the UL-MAP when it should be de-allocated  $(d = 000)$  for some reasons, or re-allocated to a different location or with a different offset or period.

2. Operation scenario II: De-allocation of a CQI-CH

As shown in the definition of the CQI-CH allocation MAP IE, if the duration is set '000', the CQI-CH is de-allocated. The BS knows if the CQI-CH is de-allocated by checking if any codeword is transmitted on it. Otherwise, the BS keeps sending the de-allocation MAP-IE until the SS stops using the channel. To prevent two or more SS from occupying the same channel at the same, the BS should allocate the channel after making sure that it has been de-allocated.

3. Operation scenario III: CQI report and Sleep mode

Obviously, if the SS enters into sleep mode, the CQI-CH is automatically de-allocated. Hence, the SS stops reporting its CQI, and the BS assumes it is released and it may be re-allocated to another SS.

#### III. BAND AMC Support

1. Operation scenario: Requesting transition to BAND AMC mode from diversity

While the SS using diversity subchannels monitors the channel response by measuring the CINR of the BS preamble, the SS may request that it wants to communicate using some BAND AMC subchannels at some time. Then, the SS sends the REP-RSP message in an unsolicited fashion to notify the BS. In order for the BS to allocate BAND AMC subchannels to the SS, it should know the CINR measurements of all bands. Although this information would be carried by the message (REP-RSP), reporting the CINR measurements of all bands requires huge overhead. Hence, the SS selects the five best bands and reports the measurements of only the selected bands. If the SS sends the REP-RSP message with CINR measurements of the selected bands, the BS implicitly knows that the SS wants to use BAND AMC subchannels.

Currently, the number of bands can be up to 48 (2k FFT in 20 MHz BW). However, to minimize the overhead, the definitions of a band of 1k and 2k FFT systems are altered. In a 1k FFT system (24 bands), we assume there are only 12 bands. In this case, the quotient of a band index divided by 2 is the band index for CQI reporting. In a 2k FFT system (48 bands), the bands are paired the same as the 1k system. Then, again, the SS only uses the odd numbered band and renumbers the band indices ranging from 0 to 11 if the LSB of its MAC address is 1. Otherwise, it uses the even numbered ones and renumbers similarly.

2. Operation Scenario II: Requesting to diversity mode from BAND AMC

While the SS uses BAND AMC subchannels, it may want to use diversity ones again. In this case, the SS sends a REP-RSP message in an unsolicited fashion. The REP-RSP message should carry the CINR measurement of the whole band. If the BS receives the message, it allocates diversity subchannels from then on.

TLV parameters of REP-REQ and REP-RSP (should be edited to support the CQI-CH) are shown in 11.11 and 11.12

- IV. Reporting the CQ using the CQI-CH
	- 1. Encoding

If the SS uses diversity subchannels, it measures the average CINR of the whole channel and encodes it into 5 information bits. If the SS uses BAND AMC subchannels, each bit of 5 information bits represents the differential increment (1) or decrement (0) of the received CINR of the corresponding selected band.

2. Maximum capacity of CQI-CH

Currently, up to 32 SS may report their CQI in a single frame. However, the more SS report and the BS keeps track of them, the better the performance is. Here is the tradeoff between the overhead of the CQI report and the number of supportable SS. To expand the capacity, the BS may allocate the CQI-CH by adjusting the period of the CQI report. The maximum period in the current setting is 8 frames (The algorithm to determine the period is out of the scope of the specification). Hence, the maximum number of SS supported by one BS is 256.

## *3.4 H-ARQ and CQICH Region IE*

#### 8.4.5.4.9 HARQ\_CQI\_Region\_IE

The HARQ\_CQI\_Region\_IE format is presented in Table H.3. This IE is located in the UL-MAP. Hybrid ARQ enabled SS should transmit acknowledgement signal for the HARQ enabled DL burst in a slot of the region specified by the HARQ\_CQI\_Region\_IE. And the CQI report enabled SS should transmit CQI signal in a region specified also. Refer CQI section for the detailed operation of CQI.

The slot offset in the region is determined by the order of the HARQ enabled DL bursts in the DL-MAP. The frame offset between the DL burst and the HARQ acknowledgement region is specified by the BS using the UCD message.

Table H.3 Syntax Syntax Size Notes Compact UL-MAP\_IE  $()$  { UL-MAP Type =  $4$  3 bits HARQ CQI Region HARQ Region Change Indication  $\begin{vmatrix} 1 & \text{bit} \\ 1 & \text{bit} \end{vmatrix}$  0: no region change 1: region changed CQI Region Change Indication 1 bits 0: no region change 1: region changed Reserved 3 bit if(HARQ Region Change Indication  $== 1)$  { OFDMA Symbol offset for HARQ 8 bit Subchannel offset for HARO 8 bits No. OFDMA Symbols for HARQ 8 bits No. Subchannels for HARQ 8 bits } if(CQI Region Change Indication  $== 1$ ) OFDMA Symbol offset for CQI 8 bi Subchannel offset for CQI 8 bits

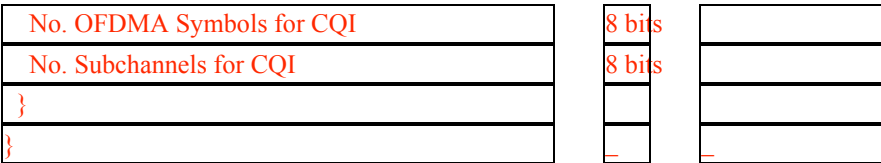

HARQ Region Change Indication

This value indicates the change of ARQ acknowledgement region. Set to 1 when ARQ acknowledgement region is changed. Otherwise it set to 0.

#### CQI Region Change Indication

This value indicates the change of CQI report region. Set to 1 when CQI report region is changed. Otherwise it set to 0.

OFDMA Symbol offset for HARQ Subchannel offset for HARQ No. OFDMA Symbols for HARQ

No. Subchannels for HARQ

These fields specify the start symbol offset, the start subchannel offset, the number of allocated symbols and the number of subchannels for the HARQ acknowledgement region respectively.

OFDMA Symbol offset for CQI Subchannel offset for CQI

No. OFDMA Symbols for CQI

No. Subchannels for CQI

These fields specify the start symbol offset, the start subchannel offset, the number of allocated symbols and the number of subchannels for the CQI report region respectively.

## *3.5 Reduced CID*

When the HARQ is enabled, the MAP size increases because each HARQ enabled burst should include CID field. The proposed Reduced CID scheme reduces the CID overhead.

Add following section and text:

8.4.5.6.4 RCID\_IE

The BS enables Reduced CID when the basic CIDs of the all SS connected to the BS are less than 2048. The size of reduced CID depends on the range of basic CIDs and the minimum size of reduced CID is 7 bits excluding the prefix bit which indicates the broadcast, multicast and AAS CIDs. If the prefix bit is set to 1, the reduced CID size is 10 bits. The status and type of the reduced CID are specified by the Format Configuration\_IE.

When the reduced CID 9 is used in MAP\_IE and the prefix is set to 0, the SS should decode the reduced CID by adding 7 bits of 0 at the MSB at the CID 9 resulting 16 bits CID. The reduced decoding procedure is presented in Figure C.1.

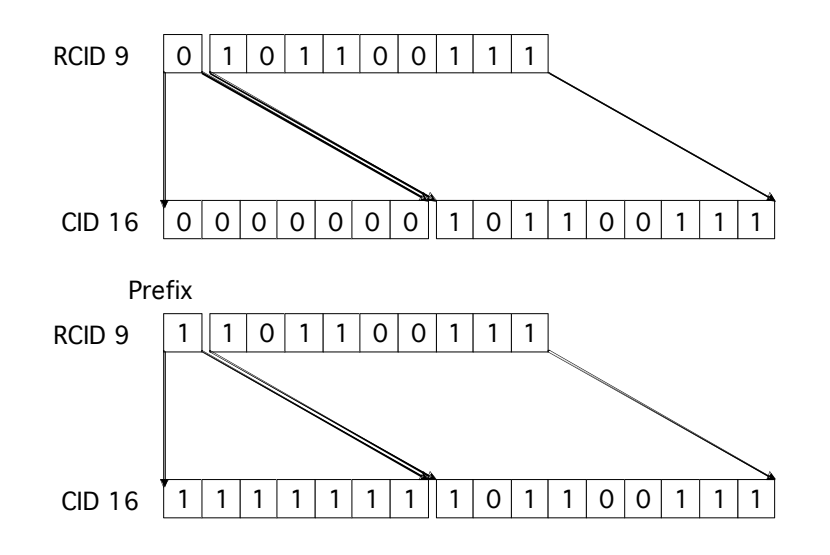

Figure C.1 Reduced CID Decoding

#### Table H.4 RCID\_IE format

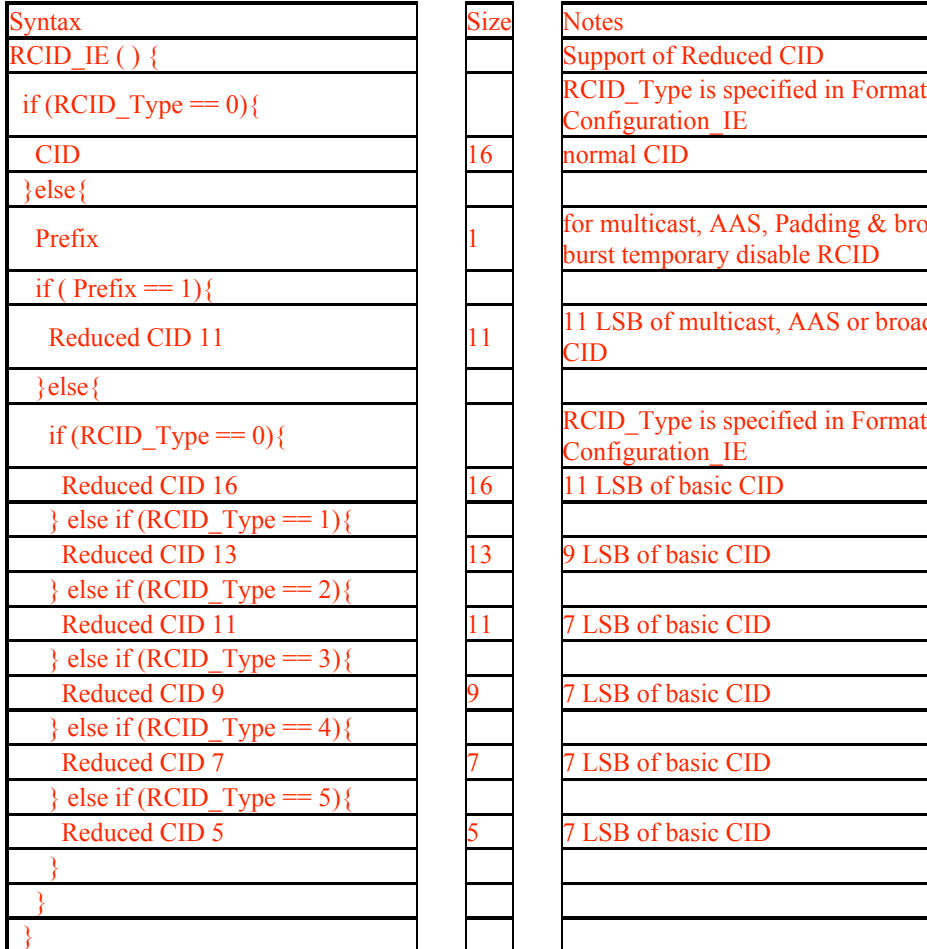

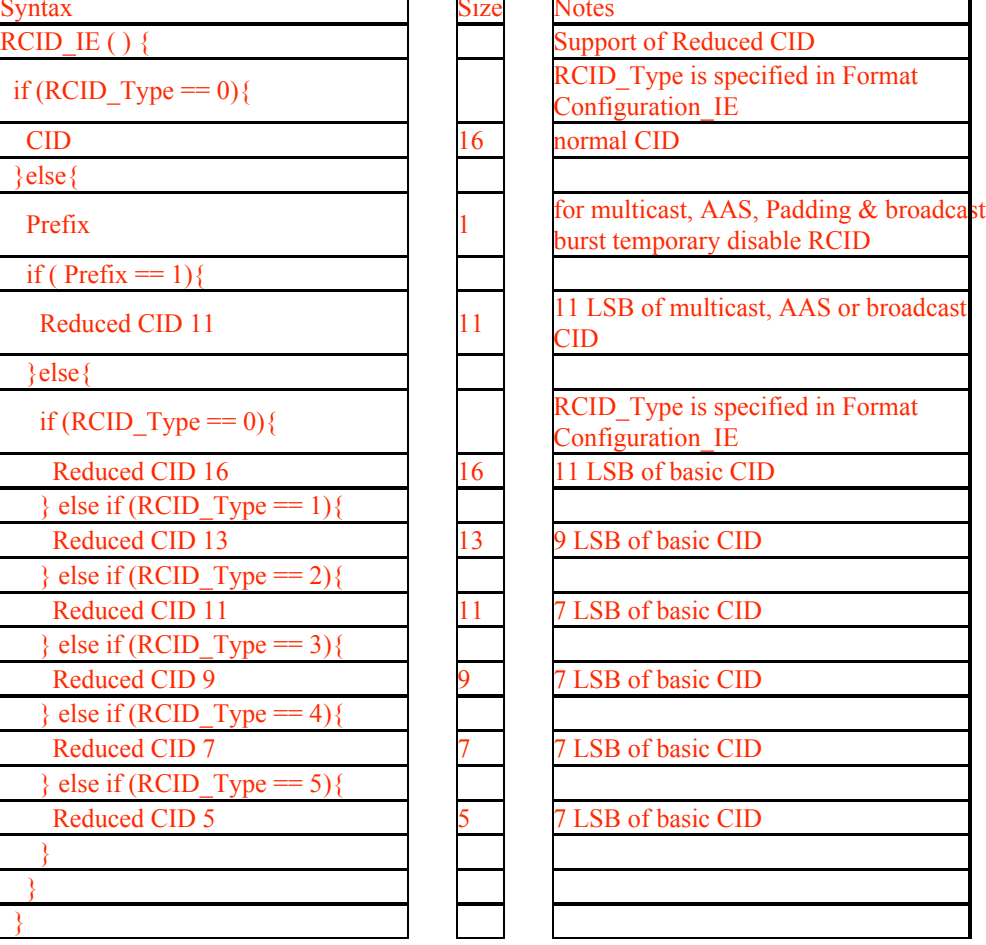

}

*3.6 Format Configuration*

The Format Configuration IE configures format of MAP\_IE and CID type and HARQ operation. The format should be set to default value when the frame start.

Table H.6. Format\_Configuration\_IE

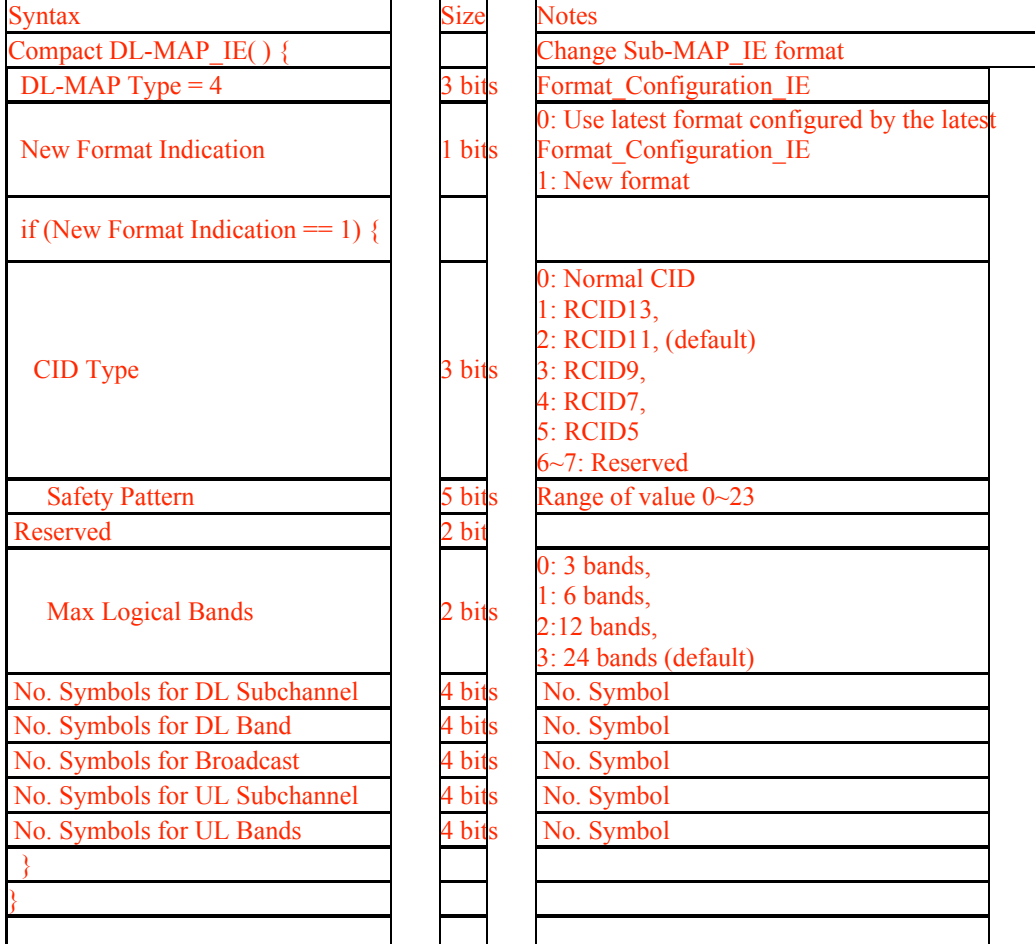

New Format Indication

If this value set to 0, the format should be configured by the latest Format Configuration IE with in the previous frames. Otherwise, whole parameters should be configured by the following fields.

The configured parameters are valid for the following MAP\_IEs in the MAP. At the start of each frame all parameters should be set to default values.

CID Type

This value specifies CID type used in MAP\_IE. The CID type should be set to single CID for the HARQ enabled MAP\_IE.

No. Symbols for DL Subchannel

This specifies the frame structure of DL Subchannel

No. Symbols for DL Band

This specifies the frame structure of DL Band

No. Symbols for Broadcast

This specifies the frame structure of Broadcast

No. Symbols for UL Subchannel This specifies the frame structure of UL Subchannel

No. Symbols for UL Band

This specifies the frame structure of UL Band

Safety Pattern

If this value is less than 16, the number of safety bins is 12 and the indices of allocated bins for safety are  $16m+x$ , where x is the value of Safety Pattern and  $m = 0 \sim 11$ . If this value is not less than 16, the number of safety bins is 24 and the indices of allocated bins for safety are  $16m+x'$  and  $16m+(x'+8)$ , where  $x' = x - 16$  and  $m = 0~11$ .

Table H.7 Field length for Band AMC MAP\_IE

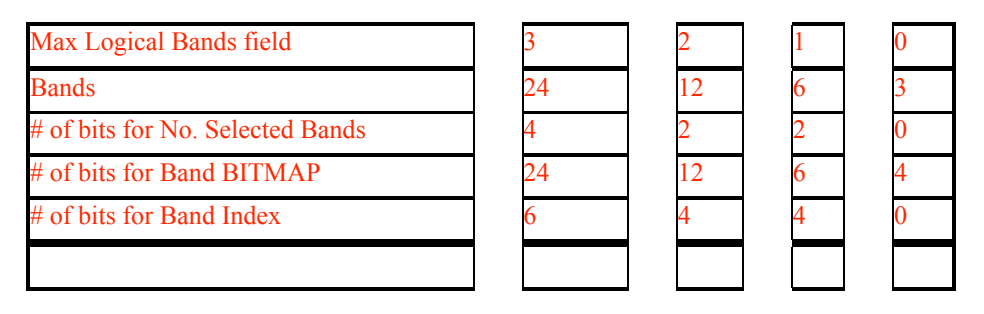

## *3.7 Compact MAP*

8.4.5.6.3 Compact MAP

The Compact MAP format is presented in Table H.8. This message defines the access to the downlink information of HARQ enabled SSs.

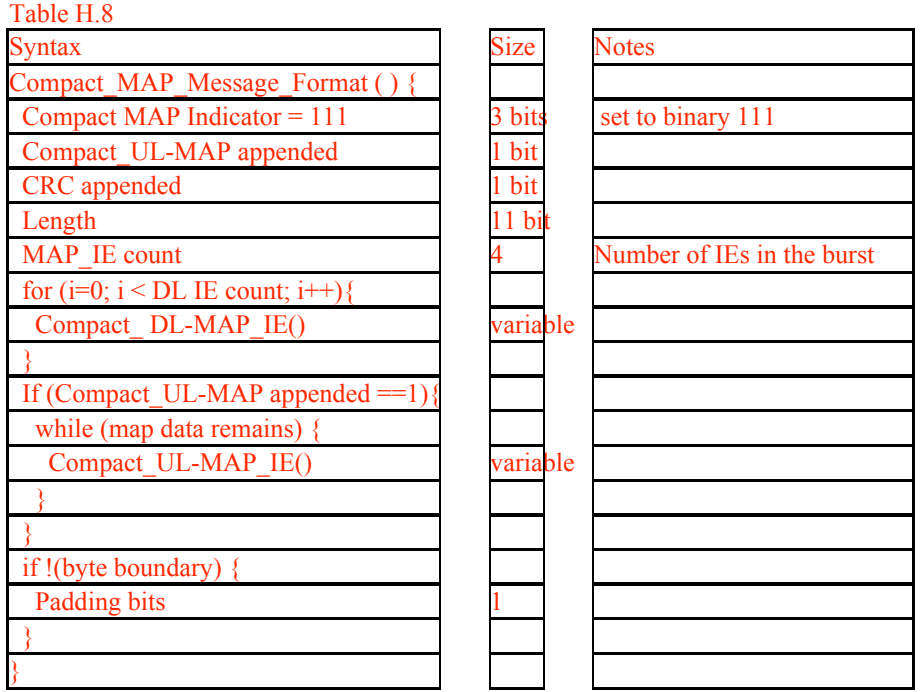

Generic MAC header should be set as followings:

- CID = Broadcast CID
- Type  $=0$

 $EC = 0$ 

Table H.9 Compact DL-MAP Types

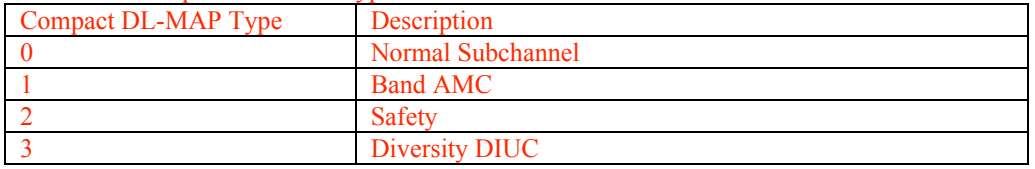

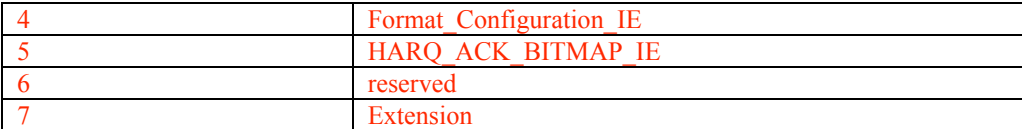

### Table H.10 Compact UL-MAP Types

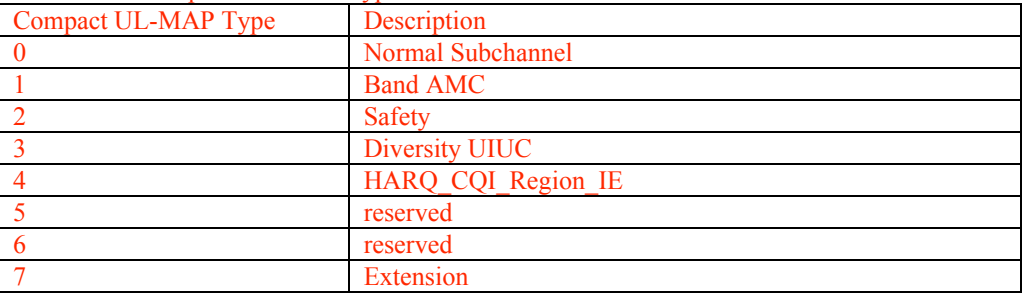

## **3.7.1 DL-MAP IE**

## 3.7.1.1 Normal Subchannel

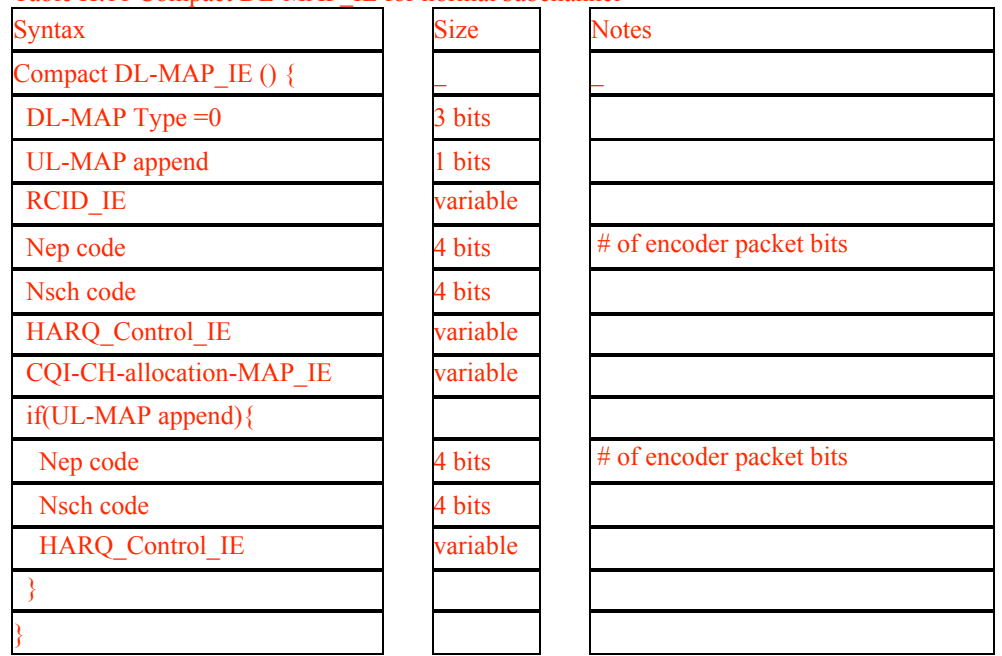

#### Table H.11 Compact DL-MAP\_IE for normal subchannel

## 3.7.1.2 Band-AMC

Table H.12 Compact DL-MAP\_IE for band AMC

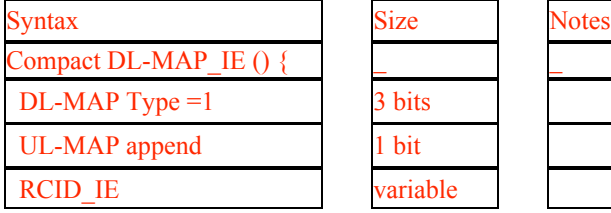

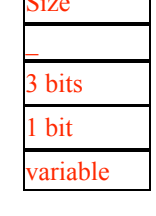

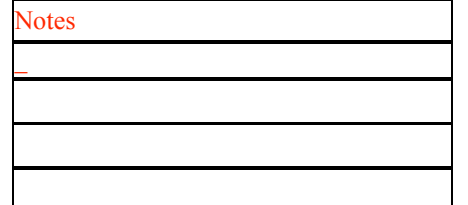

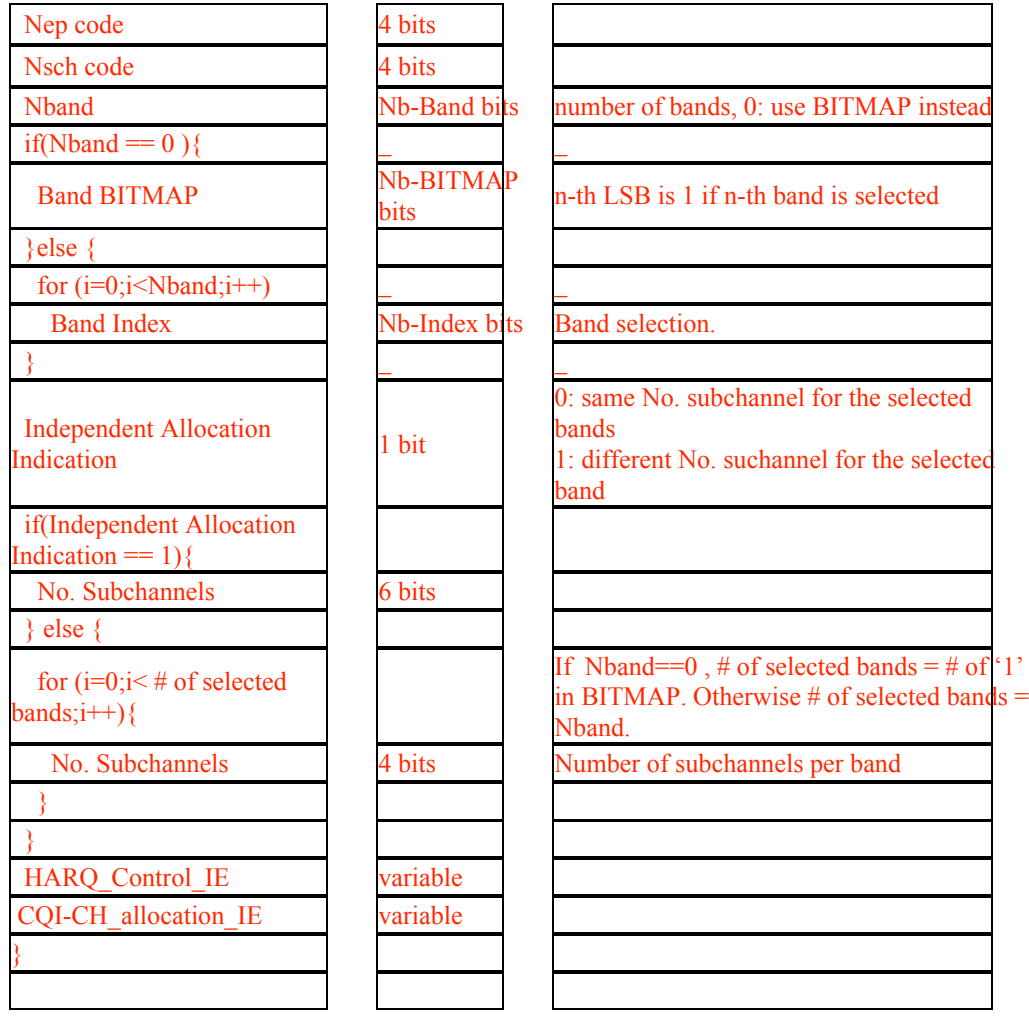

# 3.7.1.3 Safety Channel

Table H.13 Compact DL-MAP\_IE for safety

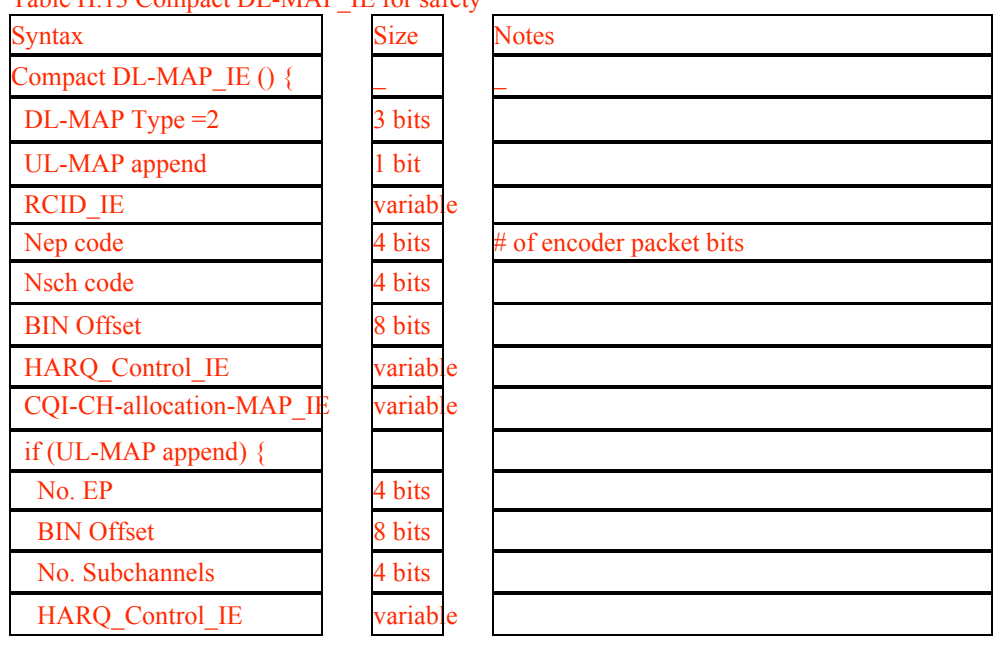

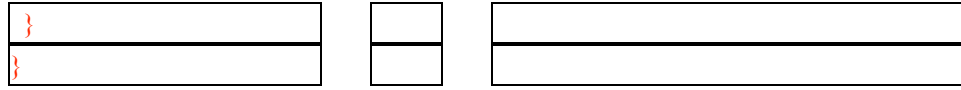

## 3.7.1.4 DL-MAP extension

Table H.14 Compact DL-MAP\_IE for extension

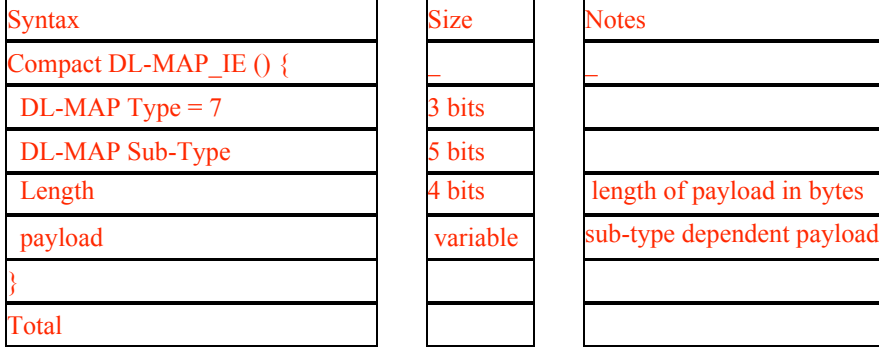

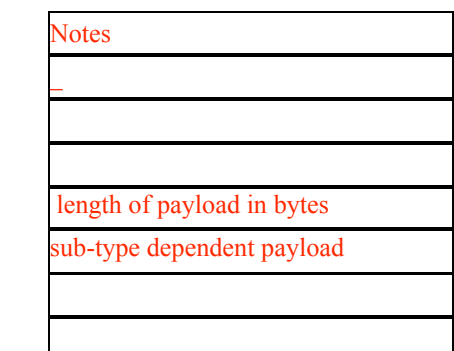

#### Table H.15 Compact DL-MAP\_IE for diversity DIUC

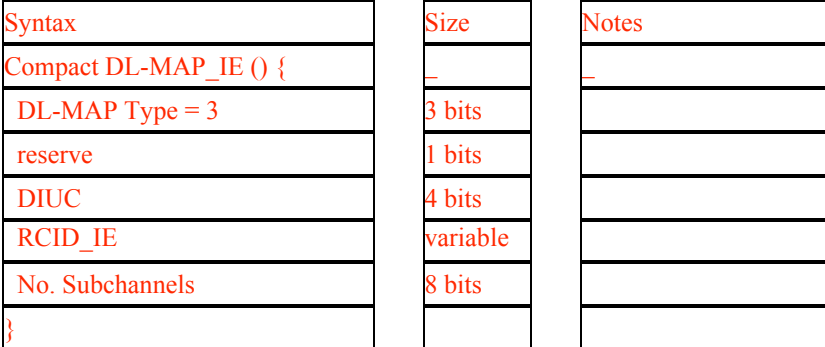

## **3.7.2 UL-MAP IE**

## 3.7.2.1 Normal Subchannel

### 8.4.5.3 UL-MAP IE format

Table H.16 Compact UL-MAP\_IE for normal subchannel

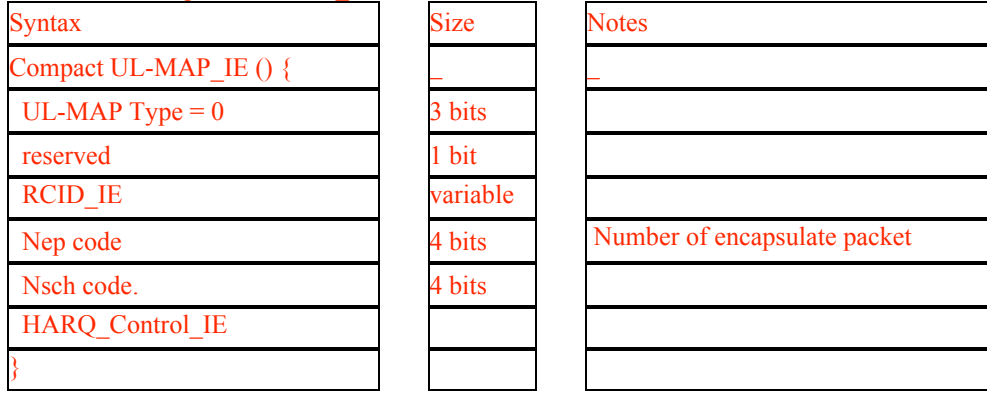

## 3.7.2.2 Band-AMC

Table H.17 Compact UL-MAP\_IE for band AMC

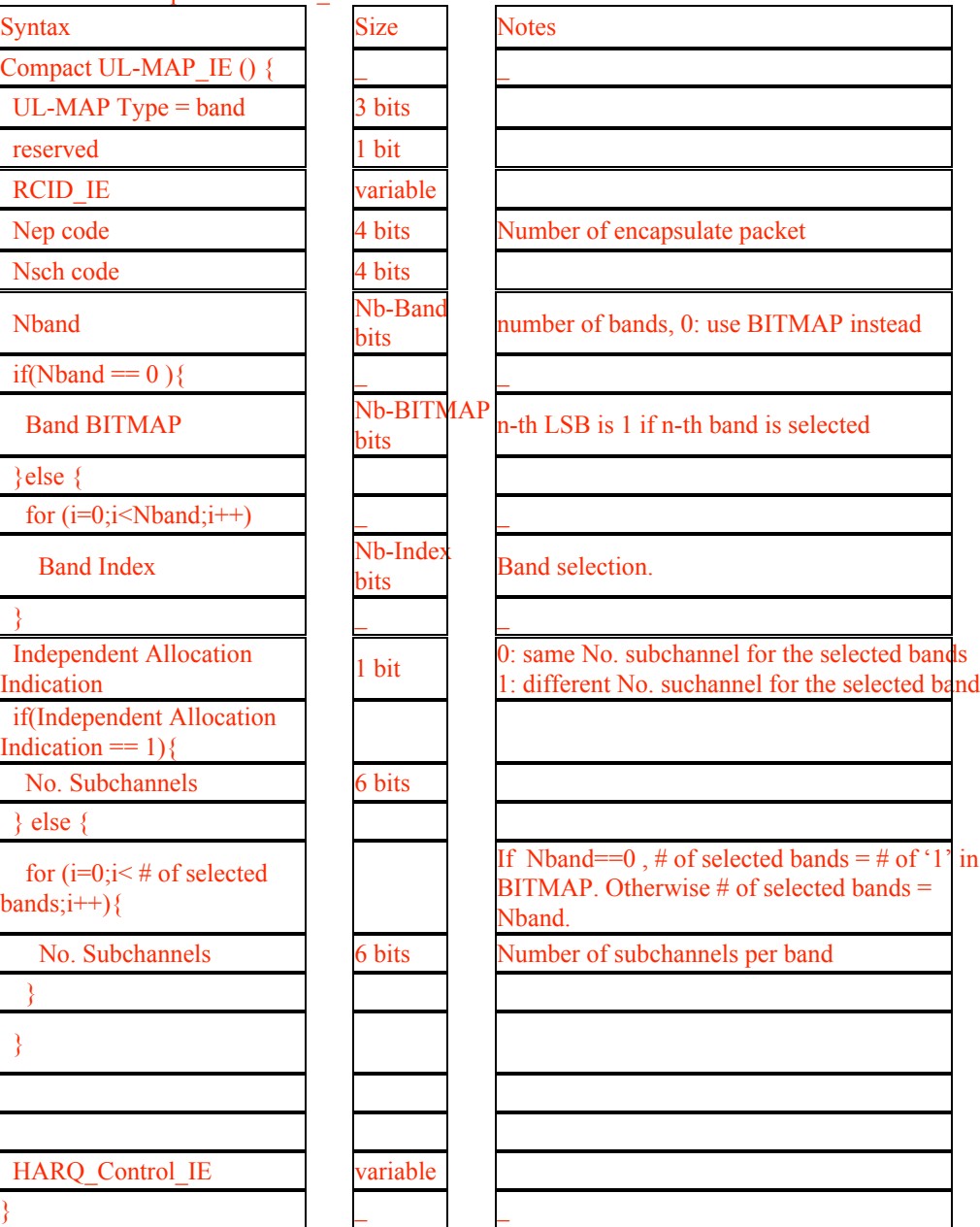

# 3.7.2.3 Safety Channel

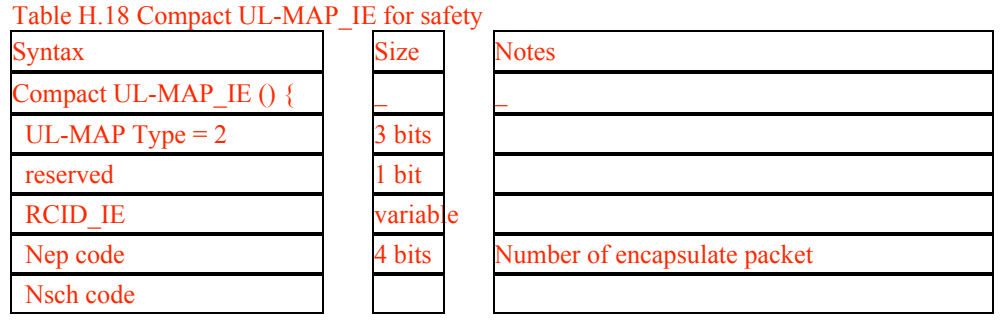

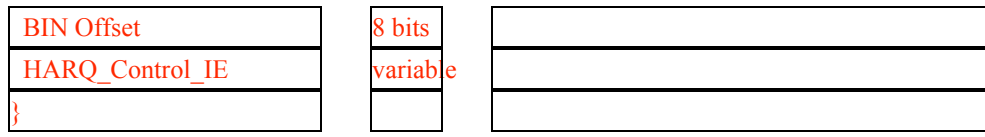

# 3.7.2.4 UL-MAP Extension

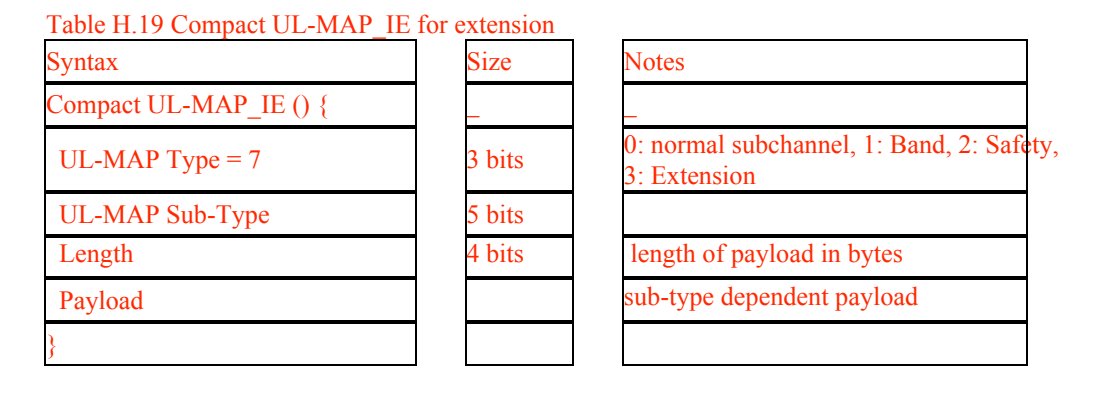

Table H. 20. Compact UL-MAP\_IE for diversity UIUC

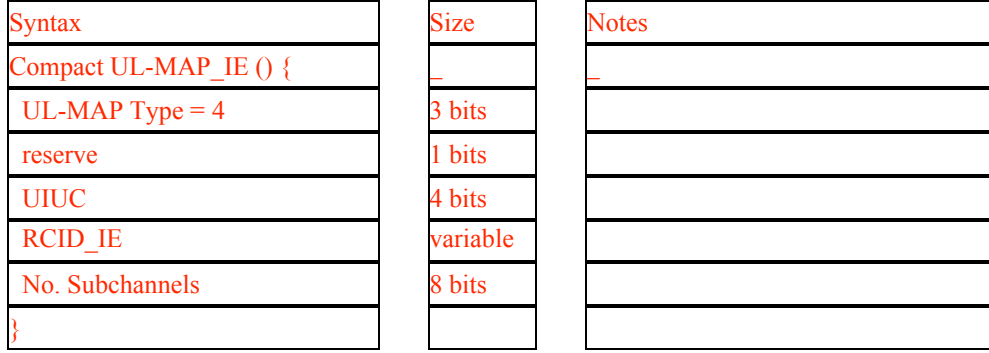

# **4 Changes to Chapter 11:**

## *4.1 Related TLVs*

11.3.1.1 Uplink burst profile encodings

Table 365—UCD burst profile encodings—WirelessMAN-OFDMA??

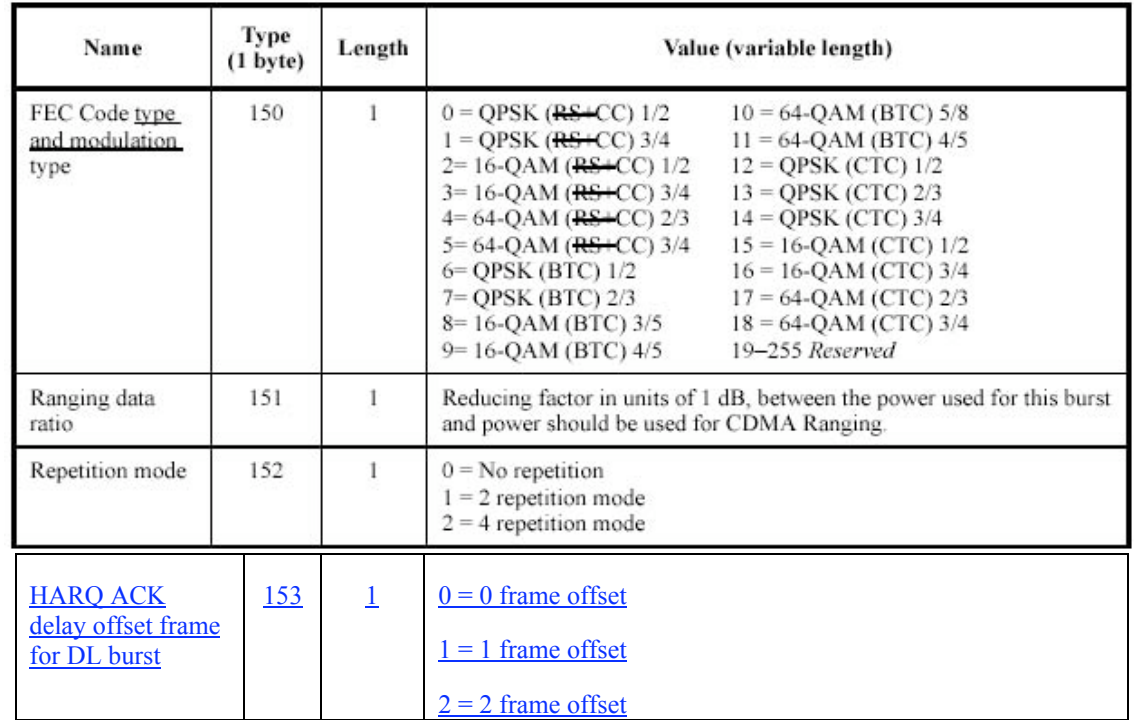

### 11.3.4.1 Downlink burst profile encodings

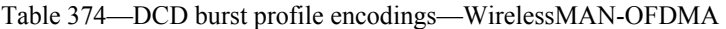

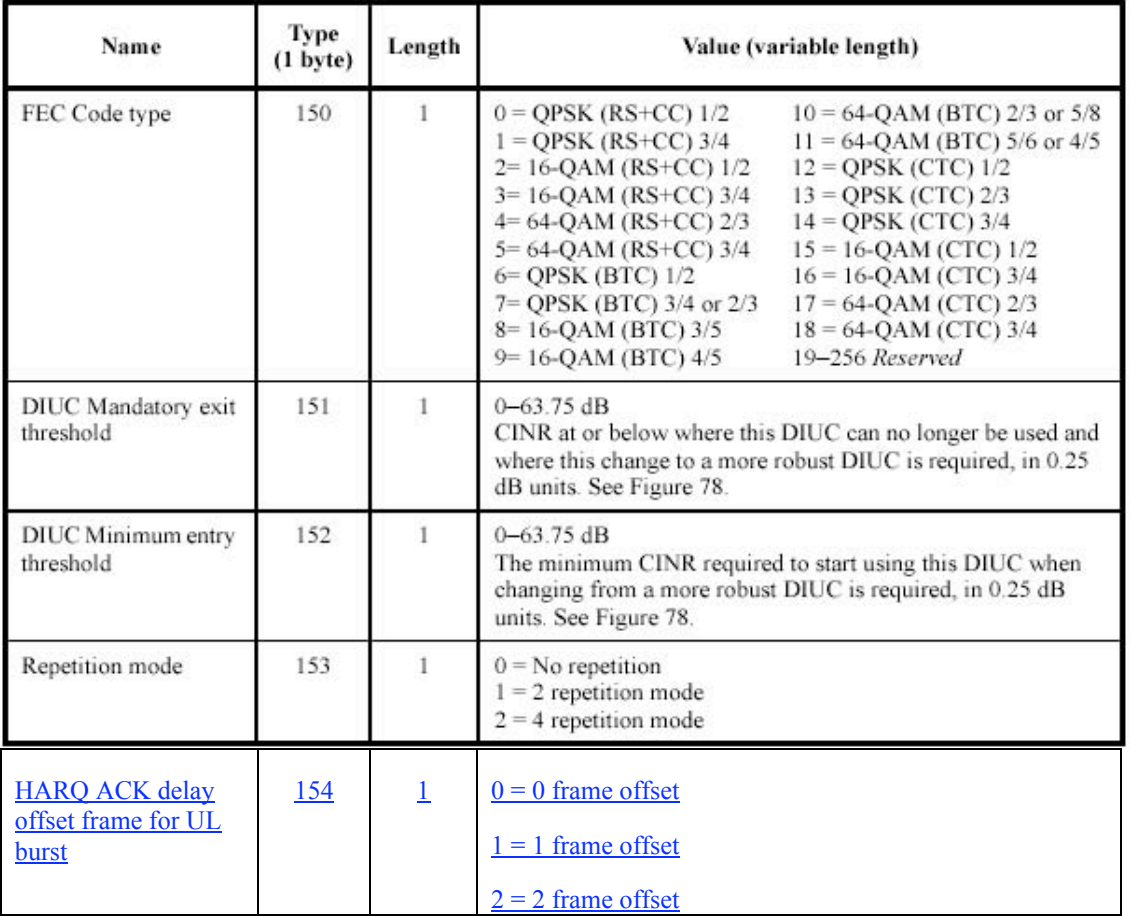

## 11.8.3.7.2 OFDMA SS demodulator

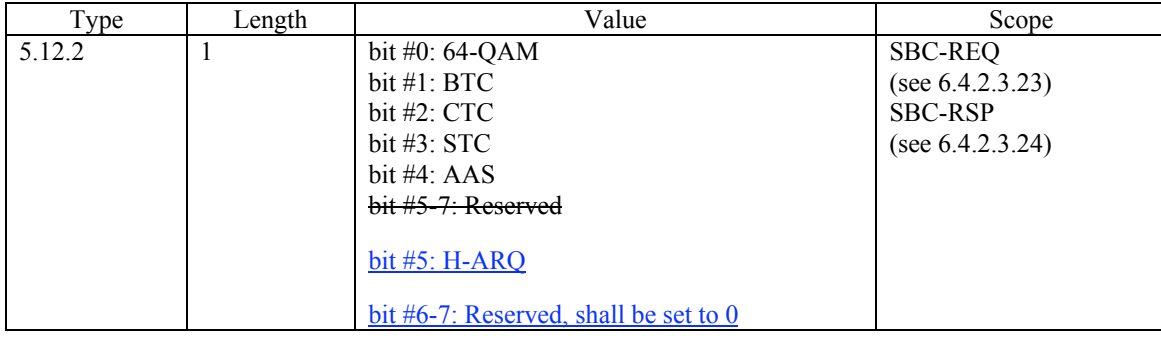

## 11.8.3.7.3 OFDMA SS modulator

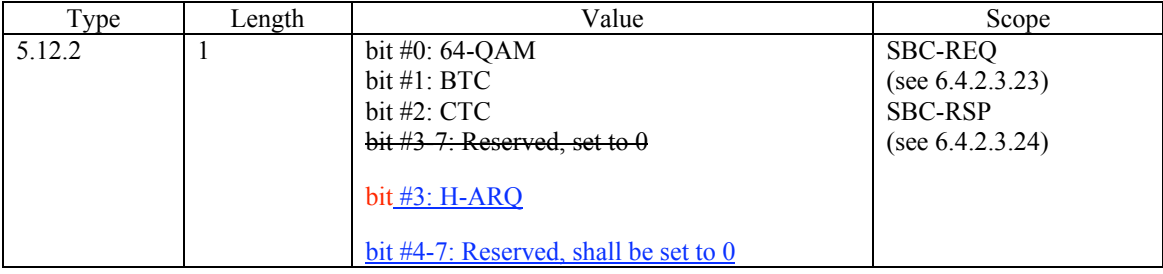

#### 11.11 TLV of REP-REQ

Add the following parameters:

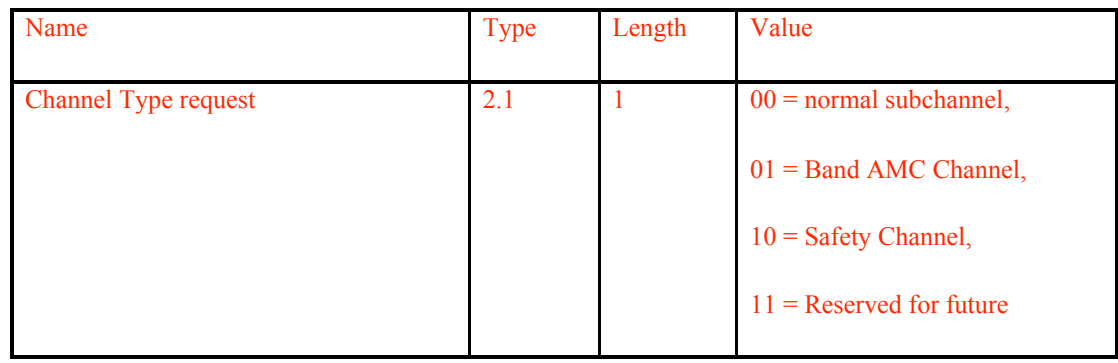

## 11.12 TLV of REP-RSP

Add the following parameters:

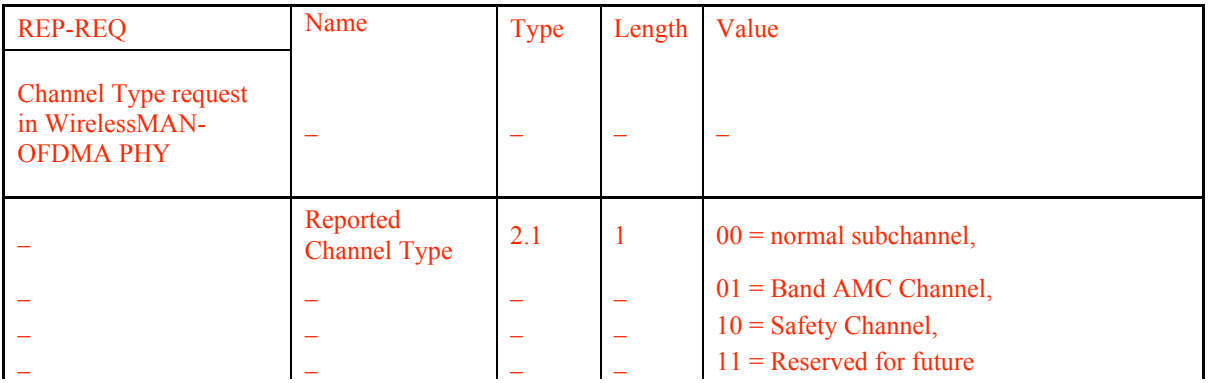

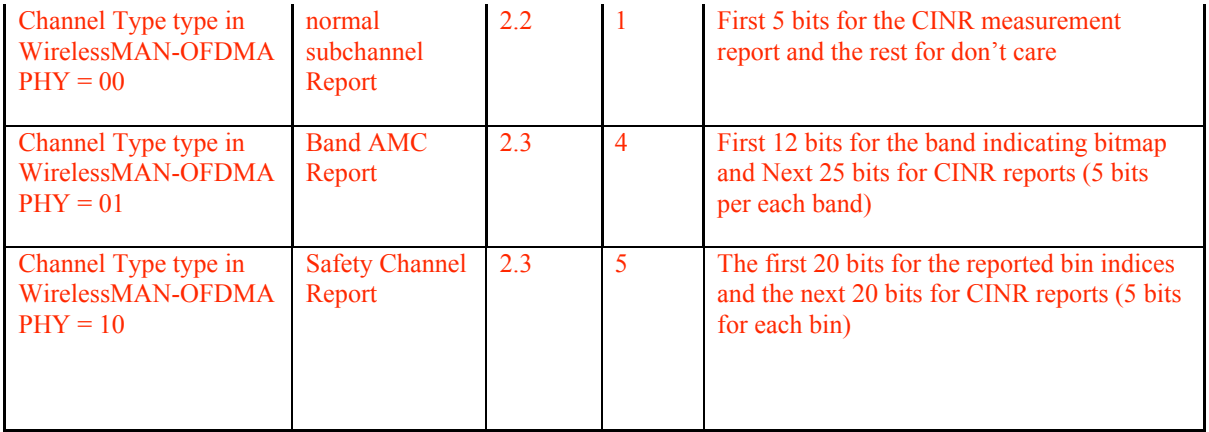